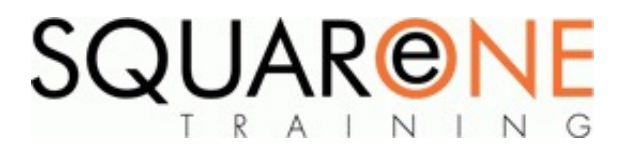

# **Adobe InDesign - Advanced**

**Category:** Graphics & Web Design, Adobe InDesign

## **Master Pages**

- Making master pages work
- Creating and editing master pages
- Applying master pages
- Setting page numbering
- Using hierarchical master pages
- Working with text

## **Working with Layers**

- Moving items between layers
- Setting layer options
- Changing the stacking order
- Using layers with master pages
- Automatic layout adjustment
- Setting options for layout adjustment
- Using clipping paths

## **Typography**

- Typographic shortcuts
- Using the Single Line Composer
- Using the Paragraph Composer
- Highlighting composition problems
- Creating hanging punctuation
- Manual kerning
- Using optical kerning
- $\blacksquare$ Inserting special characters
- Creating drop caps
- **Hyphenation and justification**

#### **Longer Documents**

- Creating a table of contents
- Creating an index  $\blacksquare$
- The Book palette
- Creating a book list
- Synchronising styles and colours
- Printing a book list
- Exporting a book list as PDF
- Page numbering across books

## **Drawing**

- Using the drawing tools
- Creating freehand shapes
- Creating bezier curves
- Manipulating shapes
- Using the Transform palette
- Aligning objects

## **Special Effects**

- Placing text on a path
- Creating drop shadows
- Working with transparency
- Exporting transparency
- Using Blend modes
- Using Feathering
- Creating multi-colour gradients
- Converting text to path

## **About SquareOne**

SquareOne is among the UK's leading providers of IT training to businesses of all shapes and sizes. Our company pledge is to deliver inspiring, motivational and cost effective training which brings about tangible improvements in productivity. Through our training courses, individuals are able to gain lifelong skills and realize their full potential while clients achieve their corporate goals.

#### **Who should attend?**

This course is designed for users how wish to build on their existing InDesign skills and make more advanced documents.

## **Prerequisites**

Delegates should have a good knowledge of InDesign or have attended the New user course.

#### **Course Objectives**

This course will cover creating documents for multiple formats, managing advanced page elements and styles. how to build complex paths, Importing and merge data.

Create dynamic documents and Managingthe elements of long documents and how to Export InDesign files into other formats.

## **Course Details**

Duration: 1 Day

Timings: 09:30 - 16:30

## **Training Locations**

This training is delivered as a closed course at your company's premises. We can bring our mobile IT classroom to any UK or European location, so no matter where you are based, SquareOne can come to you.

#### **Course Dates**

#### [View our full course schedule here.](https://www.squareonetraining.com/pages/course-schedule)

#### **Where We Have Trained**

SquareOne have delivered training solutions throughout the UK in locations such as London, Liverpool, Wirral, Merseyside, Blackpool, Manchester, Sussex, Surrey, Hampshire, Edinburgh and Belfast. We have also trained at international locations such as France, Germany, Switzerland, Scandinavia and USA.

Training has been delivered to a diverse range of industries including oil and gas, agriculture, automobile manufacture, food production, the arts and finance.

#### **BOOKING**

To discuss course contents and booking arrangements, please call SquareOne on:

 $T: +44(0)1516506907$ E: enquiries@squareonetraining.com